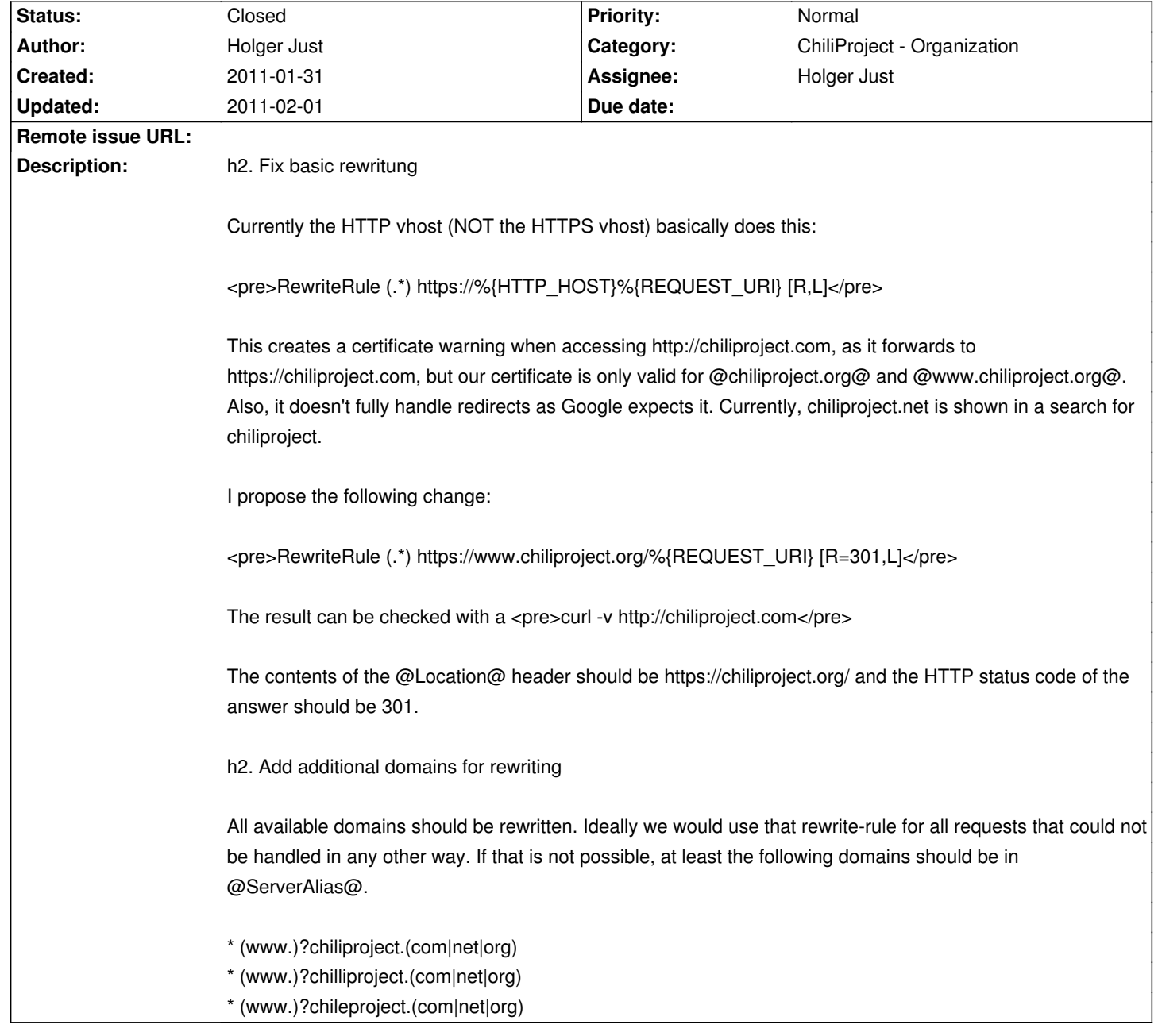

# **ChiliProject - Task # 115: Fix rewriting of additional domains to the canonical one**

### **History**

## **2011-01-31 11:52 pm - Eric Davis**

*- Project changed from Organization to ChiliProject*

## **2011-02-01 06:24 am - Eric Davis**

It looks like it is configured right for the HTTPS site but not the HTTP site.

<pre>

# HTTP

<VirtualHost \*:80>

ServerName www.chiliproject.org

ServerAlias chiliproject.org chiliproject.com www.chiliproject.com

 RewriteEngine On RewriteCond %{HTTPS} !=on RewriteCond %{REQUEST\_URI} !^/server-status RewriteRule (.\*) https://%{HTTP\_HOST}%{REQUEST\_URI} [R,L]

</VirtualHost>

</pre>

...

<pre> # HTTPS <VirtualHost \_default\_:443>

ServerName www.chiliproject.org

ServerAlias chiliproject.org chiliproject.com www.chiliproject.com

 RewriteEngine On RewriteCond %{HTTP\_HOST} !^www.chiliproject.org\$ [NC] RewriteRule ^(.\*)\$ https://www.chiliproject.org\$1 [R=301,L] ...

</pre>

#### **2011-02-01 06:39 am - Eric Davis**

*- Assignee changed from Eric Davis to Holger Just*

*- Category set to ChiliProject - Organization*

*- Status deleted ()*

Holger:

I think I got it configured with a change to the HTTP rewrites and removing the .com from the domain aliases. The vhost is using catchall virtual hosts so any domain should hit the app. Any non-.org HTTPS request will present a certificate error but I have all of the HTTP requests going directly to HTTPS .org.

#### **2011-02-01 08:24 pm - Holger Just**

*- Status set to Closed*

Looks good. Thanks.